**Digital Literacy** 

**Curriculum Resource** 

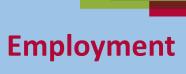

#### **Zoom Skills 1**

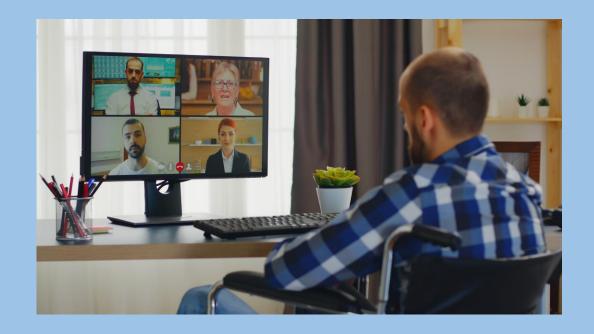

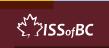

### Lesson Objectives-Part One

- A. Join a Zoom Meeting
- B. Change Your Name

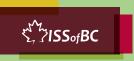

#### **Lesson-Part One A**

#### Join a Zoom Meeting

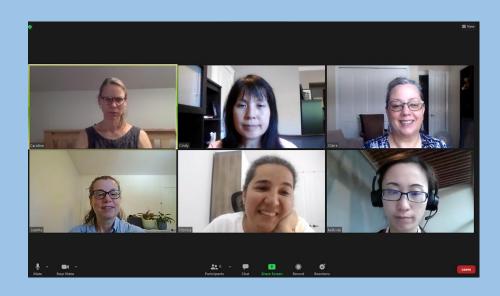

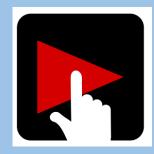

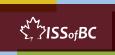

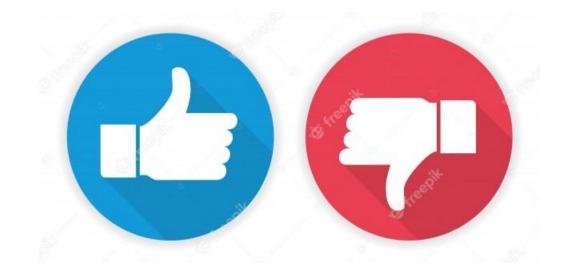

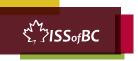

#### **Practice-Part One A**

#### Join a Zoom Meeting

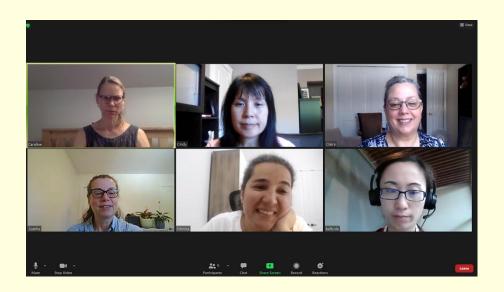

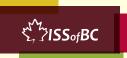

#### **Lesson-Part One B**

#### Change Your Name

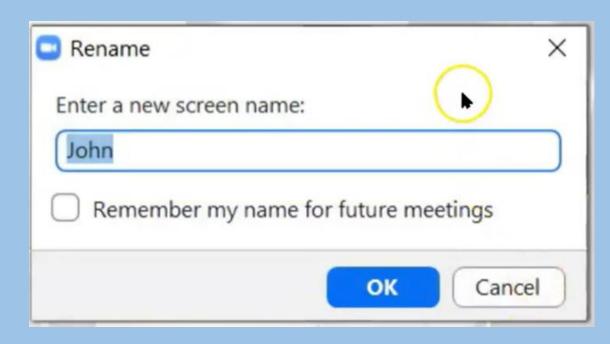

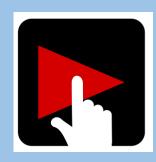

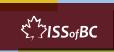

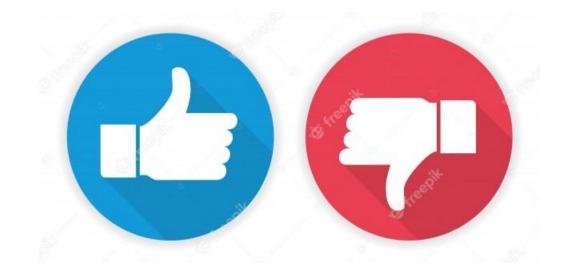

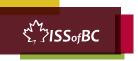

# Practice-Part One B Change Your Name

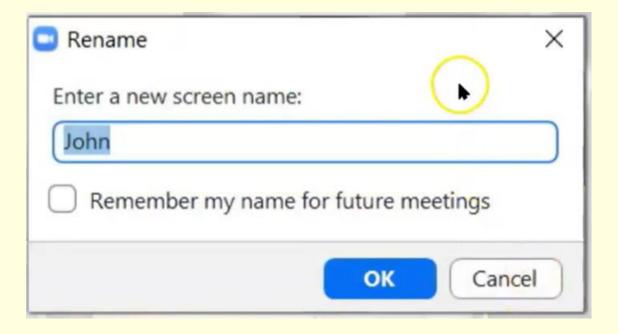

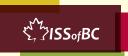

### Lesson Objectives-Part Two

#### **Basic Zoom Functions**

- A. Icons No Icons
- B. Active Speaker View vs Gallery View

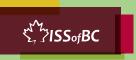

#### **Lesson- Part Two A**

Icons No Icons

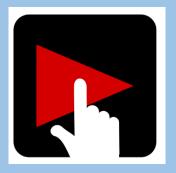

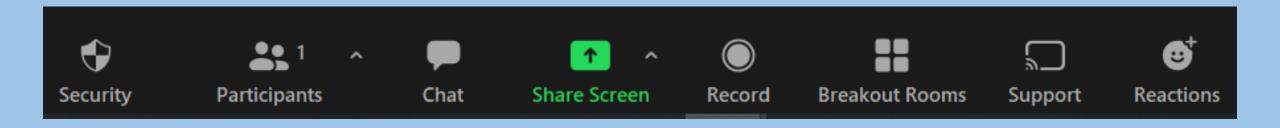

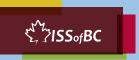

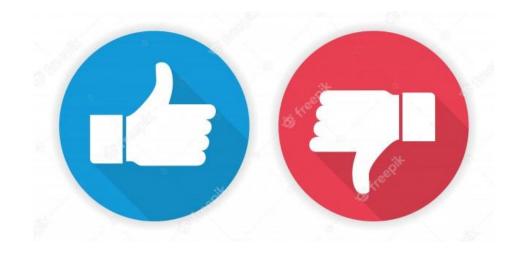

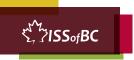

#### **Practice Part Two A**

#### Icons No Icons

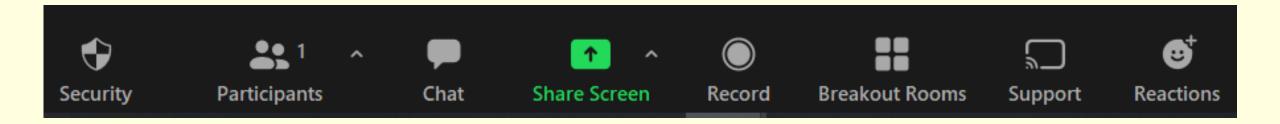

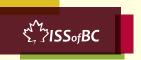

#### **Lesson- Part Two B**

#### Active Speaker View vs Gallery View

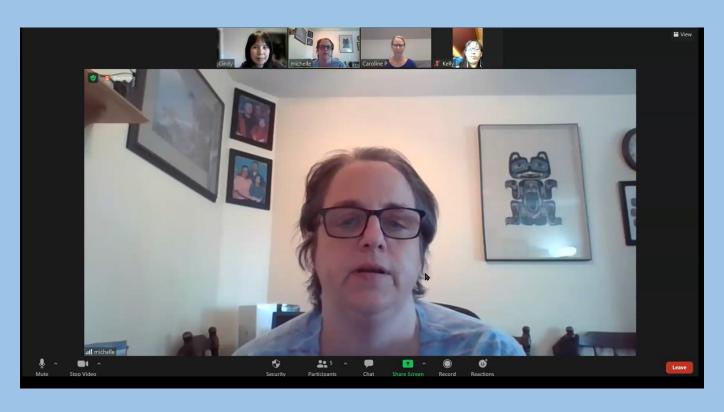

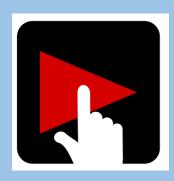

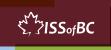

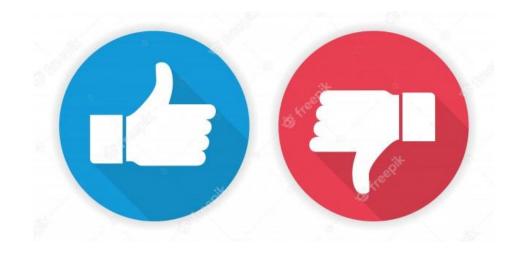

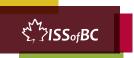

#### **Practice Part Two B**

#### Active Speaker View vs Gallery View

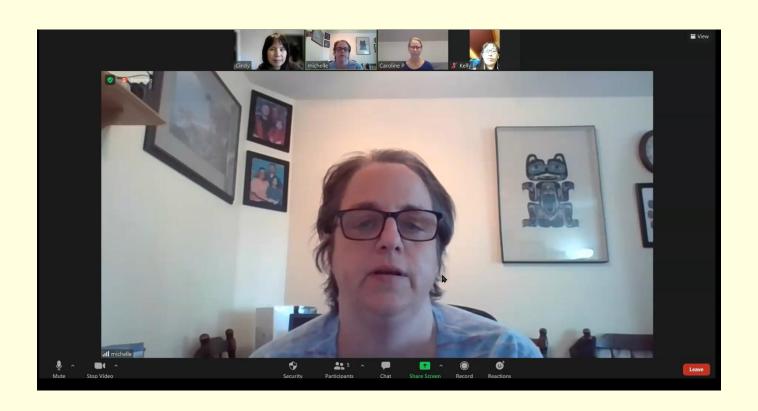

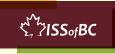

#### **Extra Practice**

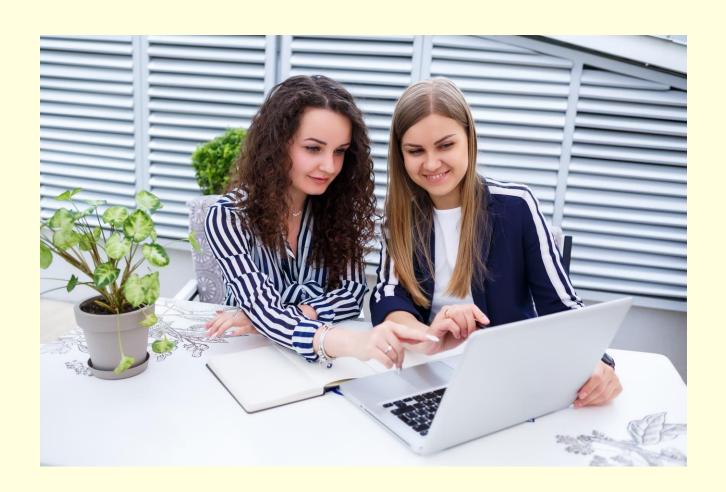

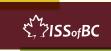

#### **Practice Between Sessions**

- What did you learn/practice today?
- When are you going to practice?
- Practice Plan

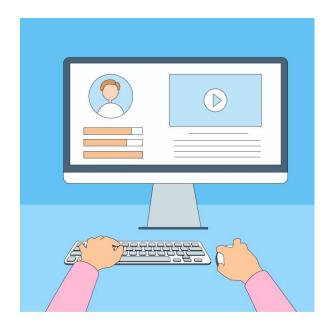

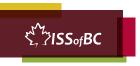

#### **Digital Literacy**

**Curriculum Resource** 

# Confirm Next Session and Support

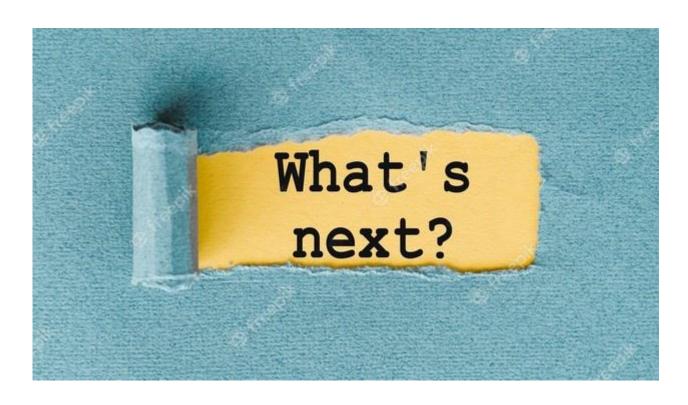

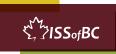

# See you! Keep Practicing

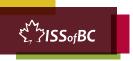